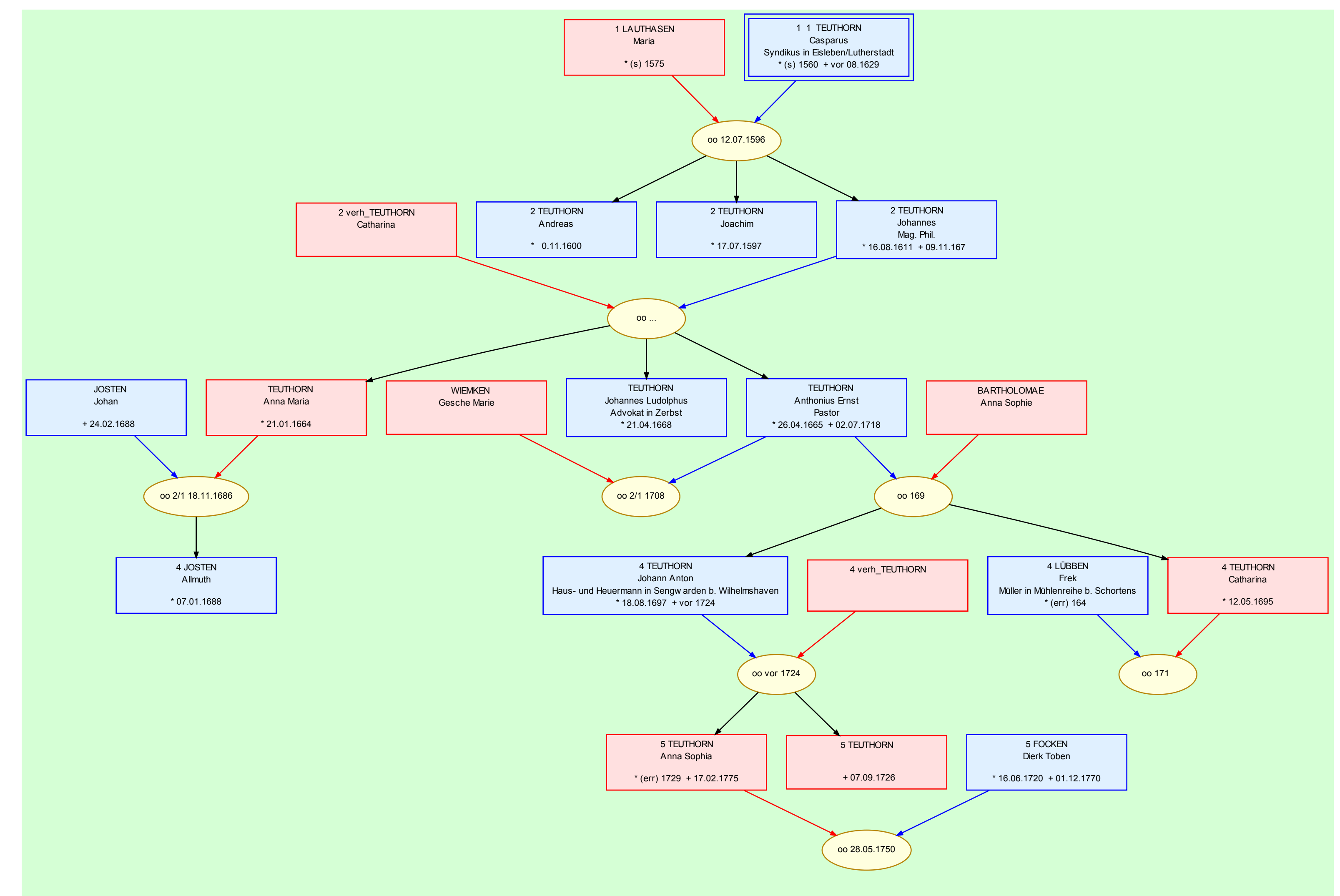

anduhrtafel für TEUTHORN Casparus (1 Vorfahren- und 5 Nachfahren-Generationen)

© Peter Teuthorn - Gilching

tand: 07.05.2010 19:12:34 Erstellt durch das Genealogieprogramm GFAhnen 10.0